### Typage et Analyse Statique Exercices cours 1

Emmanuel Chailloux

Parcours Science et Technologie du Logiciel Master mention Informatique Sorbonne Université

année 2019-2020

TD 1 - Typage et Analyse Statique (TAS - MU5IN555) - année 2019/2020 - 1 / 10

Évaluation formelle :  $\beta$ -réduction :

- 1. On choisit un redex  $(\lambda x. T_1)T_2$  dans l'expression,
- 2. on remplace x par  $T_2$  dans  $T_1$ ,
- 3. on remplace le redex par ce résultat.
- 4. Normalisation : on continue tant qu'il y a des redexes.

Stratégies d'évaluation du λ-calcul

Stratégies d'évaluation :

- **F** réduction standard : le redex le plus externe gauche est réduit en premier
- **E** réduction par valeur : le redex le plus interne à droite est réduit en premier
- sans stratégie : n'importe quel redex peut être réduit

Appels dans les langages de programmation : quelle stratégie est suivie ?

#### Extensions du λ-calcul

Par encodage (ex : les couples) :

- **In** Construction : CONS :=  $\lambda x.\lambda y.(\lambda f.f x y)$
- Projection 0 :  $P0 := \lambda c.c (\lambda a.\lambda b.a)$
- Projection 1 :  $P1 := \lambda c.c$  ( $\lambda a.\lambda b.b$ )
- Echange : SWAP :=  $\lambda c.c$  ( $\lambda x.\lambda y.$ CONS y x)

Par ajout de termes/opérations de base (ex : entiers) :

- $\triangleright$  val ::= var | int | add | sub
- **If** term  $:= \lambda \text{var. term}$  | term term | val
- Ex :  $\lambda x.\lambda y.$ add x (sub y 3)

# Évaluation

Comment évaluer CONS 1 2 en pratique ?

- $\triangleright$  Réécriture de termes : CONS 1 2 =  $\lambda f$  f 1 2 en pratique, difficile de modifier le code du programme.
- $\blacktriangleright$  Fermetures :
	- CONS 1 2
	- $\rightarrow$   $(\lambda x.\lambda y.\lambda f.f x y)_{1} 1 2$
	- $\rightarrow$   $(\lambda y.\lambda f.f \times y)_{[(x,1)]}$  2
	- $\rightarrow$   $(\lambda f.f \times y)_{[(x,1):(y,2)]}$

On crée une fermeture :

- $\triangleright$  corps de la fonction,
- environnement : valeurs des variables lors de l'abstraction.

Lors de l'appel, on exécute le corps dans l'environnement, augmenté de la valeur du paramètre.

#### Exemple en OCaml

```
# let f \times y = x + y + z;
val f : \text{int} \rightarrow \text{int} \rightarrow \text{int} \rightarrow \text{int} = \text{fun}# f 1 ;;
-: int \rightarrow int \rightarrow int = \lt fun\gt# let g = f 1 2 ;;
val q : int \rightarrow int = <fun</math># q 10 ;;
- : int = 13
# g 10 20 ;;
Error: This function is applied to too many arguments;
maybe you forgot a ';'
#
```
## Un Évaluateur de λ-calcul

Fabrique une valeur calculable de la forme  $terme<sub>env</sub>$ .

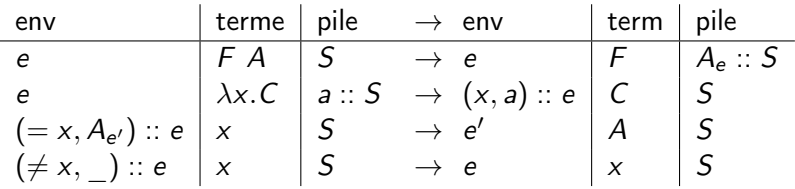

### Une machine fonctionnelle : la machine de Krivine

- ▶ Exécute du code-octet, compilé depuis un lambda terme,
- code-octet complètement linéaire (suite d'opcodes),
- $\blacktriangleright$  trois opcodes très simples.

De quoi a-t'on besoin ?

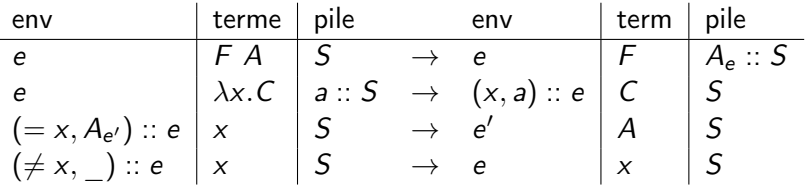

#### Machine virtuelle

```
type closure = C of int * closure list
let interprete code =
  let rec interp env pc stack =
    match (nth code pc) with
     | ACCESS n ->
        begin try
          let (C (n.e)) = nth env n ininterp !e n stack
        with ex \rightarrow (C (pc, ref env)))| PUSH n ->
        interp env (pc+1) ((C (n,ref env))::stack)
    | GRAB ->
        begin match stack with
          | | | -> C (pc, ref env)
          | so::s -> interp (so::env) (pc+1) s)
  in
    interp [] 1 []
```
Compilation vers la machine de Krivine

Assembleur avec étiquettes :

```
type instr =
   | IPUSH of lbl
   | IGRAB
  IACCESS of int
   | ILABEL of lbl
```
Schéma de compilation C :

$$
C_e(T_1 T_2) = \text{IPUSH } I; C_e(T_1); \text{ILABEL } I; C_e(T_2)
$$
  
\n
$$
C_e(\lambda x. T) = \text{IGRAB }; C_{x::e}(T)
$$
  
\n
$$
C_e(x) = \text{IACCESS } nth(x, e)
$$

Puis on fait une passe de suppression des étiquettes.